## Clemente i Madrigal guanyen a la Cellera

Ciclisme. El 26è Trofeu Festes del Roser-Memorial Josep Maria Pont va obrir la copa catalana júnior al costat de la Challenge de veterans

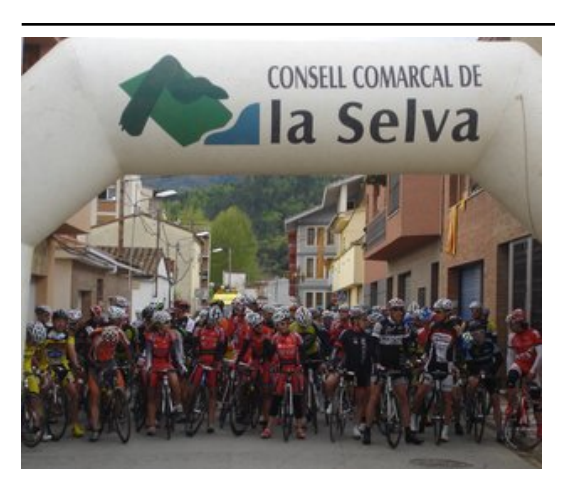

Instants previs a la sortida de la prova de veterans Foto: EL 9.

Guillem Clemente (Comdibal) es va imposar en la primera prova de la copa catalana de ciclisme en categoria júnior, que es va disputar a la Cellera de Ter coincidint amb la vint-i-sisena edició del TrofeuFestes del Roser-Memorial Josep Maria Pont. El bagenc es va imposar en l'esprint, al qual van arribar un grup de cinc corredors, mpood, on roop, m, al qual ran annour all grop de ome conversion,<br>que s'havien escapat al port de les Serres després de neutralitzar Gerard Armillas (Huesca La Magia). Els cinc ciclistes van arribar a disposar d'un minut d'avantatge, tot i que al final van arribar amb 20 segons sobre el pilot. Abans, s'havia disputat la prova de la Challenge Catalana de Veterans –entre les dues proves hi va haver 140 participants, que van fer un recorregut de 70 i 56 quilòmetres amb els ports de les Serres i les Encies–, en la qual es va imposar José Madrigal (Motor begues) també a l'esprint. En aquest cas, van

ser tres els ciclistes que van arribar escapats respecte al pilot. A banda de Madrigal (veterà 40), Jaume Estañol (Besalú) i Gerard Tournadre (el Boló) van guanyar en les categories de 50 i 60, mentre que Maria Rosa Titos (Esteve-Girona Costa Brava) va guanyar en la categoria femenina.

Alta participació a RosesLa Segona Maxa Sportful-Arueda.com es va dur a terme a Roses amb la presència de 200 participants, que no es van veure afectats per les inclemències del temps –ni pluja ni vent– amb què es podrien haver trobat al llarg dels 117 km. Els ciclistes van haver de superar els ports de Sant Pere de Rodes, del coll de Frare, de Belitres i de Banyuls.

## Publicat a:

-El Punt Avui. Comarques Gironines 24-04-2012 Pàgina 58

## Font del document:

http://www.elpuntavui.cat/noticia/article/8-esports/56-mes-esport/532286-clemente-i-madrigal-guanyen-a-la-cellera.html ?piwik\_campaign=rss&piwik\_kwd=mes&utm\_source=rss&utm\_medium=mes&utm\_campaign=rss